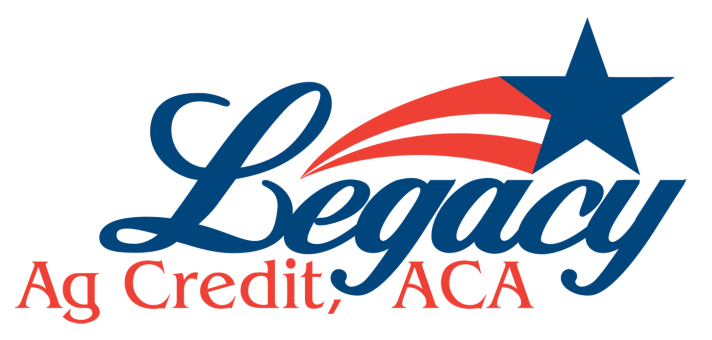

## How to reset your ABOL password

- **Enter your login ID**
- **Put in temporary password**  $\bullet$

## **Click on your email address when it shows up**

**You will receive a code via email. Use this code to change your password.**